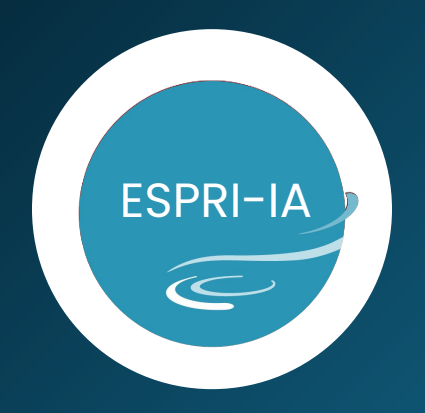

#### **STORAGE FORMATS**

Sébastien Gardoll May - 2023

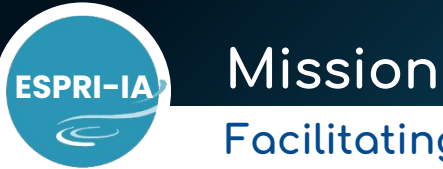

Facilitating advanced AI adoption within IPSL laboratories

Assistance in the form of:

- Engineering, methodological and technical consulting
- Relay of training events
- Technology watch

Regarding:

- Machine Learning in general and Deep Learning in particular
- Data engineering
- Computing facilities
- Software engineering
- Parallel and distributed computing

INSTITUT PIERRE-**Abonnement newsletter webinaire : https://tinyurl.com/newsletter-espri-ia** <sup>2</sup> Contact: https://tinyurl.com/slack-espri-ia Website: https://espri.ipsl.fr/services/artificial-intelligence-support/

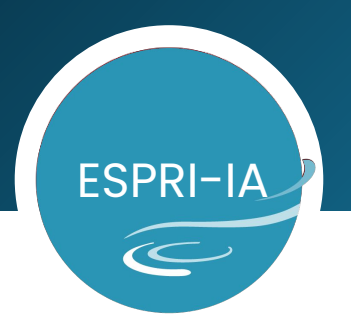

Use case

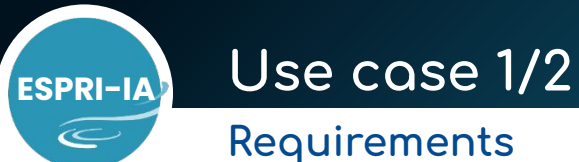

Very large training dataset in Deep Learning (DL):

- Dataset can be too big to be loaded in the RAM/VRAM of a node.
- Costly online data extraction make us to create training dataset.
- Numeric, float32 or float64 multidimensional matrices.
- Training dataset is read multiple time during training (epoch).
- Looking for a storage format that:
	- Provides random read of chunks (e.g. images) of the training dataset.
	- Otherwise sequentially read randomly selected partitions of pre-randomized chunks (but less entropy).

Common:

- Dataset size quota & data ingress ⇒ eventually compress data.
- File number quota ⇒ eventually concatenate files (e.g. tar file).
- Minimization of read/write time (IO overhead).

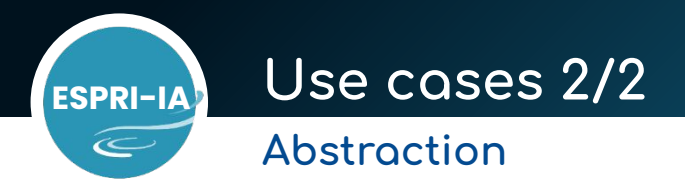

The chunks by chunks case, read/write chunks of dataset:

- Sequentially
- Randomly ⇔ Most frequent case in Deep Learning

⇒ File based chunking: 1 chunk = 1 file. But files may be concatenated into one file with tar or zip, seamlessly!

Example: in computer vision Deep Learning, a chunk is an image and each image is a file.

The partitions by partitions case, read/write partitions of chunks of dataset, then iterate chunks:

- Sequentially
- Randomly

⇒ 1 Partition = 1 file ⇒ storage format provides chunk access within the partition.

gridded values of a variable. The contract of a state  $\frac{1}{5}$ e.g. In climate modelling, a chunk can be a grid of values of a physical variable at a specified time step. The grids are grouped according to days, months or years. Example ERA5, each file contains one month of

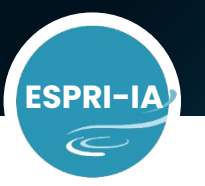

# **ESPRI-IA** Storage formats in Python 1/2

**Simplified overview**

Multidimensional and self descriptive low level storage formats for numerical data in Python:

- Numpy
- HDF5 studied
- Zarr
- Parquet (does imply JVM serialization ?)
- Tiff
- Etc.

Frameworks supporting geospatial features (date, geolocalization, variable level, etc.):

- NetCDF4: NetCDF4 ⇒ HDF5
- Xarray: NetCDF4 over HDF5
- Xarray: NetCDF over Zarr
- compatibility ?
- NCZarr: NetCDF4.8 over Zarr ● Geotiff
- Etc.

Databases supporting geospatial features:

● postGIS over postgreSQL

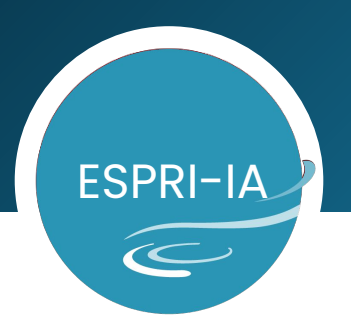

HDF5, Numpy and Zarr

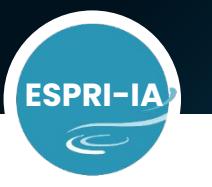

### **ESPRI-IA Data selection**

**Abstraction levels are not equivalent**

HDF5 and Numpy are at file level. The selection data ⇔ selection of files is left up to you (based on directory path and file name).

Selection of data:

- Selection of files in FS (compute paths and file names)
- Open the files
- Selection of data within these fileS (slicing and eventually concatenation)
- Close the files

Zarr is at dataset level, data can be stored in directories, zip file, MongoDB, Redis, N5, HadoopFS, Amazon S3, etc. Data storage is abstracted. For example, no more struggle when the selection is straddling two files!

Selection of data:

- Open the dataset (load just the metadata)
- Slicing an array like Numpy (orthogonal slicing is supported): load in RAM only the chunks containing the selected data.

#### Data store:

- **•** Zarr-dir: Zarr with directory as data storage.
- INSTITUT PIERRE-SIMON LAPLACE **ZAIT With a zip file as data storage.** The computer of the computer of the computer of the computer of the computer of the computer of the computer of the computer of the computer of the comp

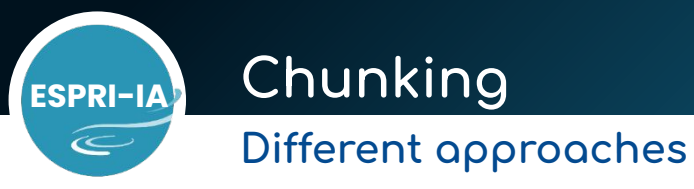

Concepts:

- File based chunking: 1 chunk = 1 file. The whole file is loaded into RAM.
- Chunking within file or N chunks grouped into 1 file. Only the part of the

file that corresponds to the chunk is loaded into RAM.

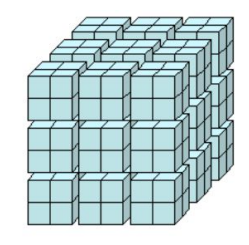

index order chunked from Unidata

#### Numpy:

- File based chunking is straight forward. Chunk/file selection is left up to you.
- Chunking within file is possible with mmap but low level (byte offset management left up to you).

HDF5:

- File based chunking is straight forward. Chunk/file selection is left up to you.
- Chunking within file: offsetted sequential read of chunks is supported but random read.

#### Zarr:

- Is designed on file based chunking.
- Provided indexed array like Numpy ⇒ Random read made easy

INSTITUT PIERRE-SIMON LAPLACE **in the contract of the contract of the contract of the contract of the contract of the contract of the contract of the contract of the contract of the contract of the contract of the contrac** Chunk shape is critical for IO performances: they

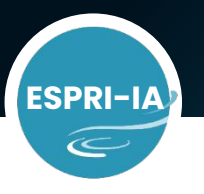

**Feotures** 

### Storage formats in Python 2/2

**Embedded Cloud Concurrent chunk Container Compression Concatenation Chunking** write metadata **stores**  $\checkmark$  with Tar but  $\checkmark$  different  $\boldsymbol{J}$  with third  $\sqrt{\ }$  complicated chunks/files  $\boldsymbol{\mathsf{x}}$ **Numpy** loose random  $\bm{\times}$ parties with mmap  $\times$  same chunk/file read  $\checkmark$  with Tar but  $\sqrt{\ }$  sequential  $\checkmark$  different  $\checkmark$  std & third chunks/files read  $\boldsymbol{\mathsf{X}}$ HDF<sub>5</sub> loose random J parties  $\times$  same chunk/file **x** random read read ✔ different  $\checkmark$  with third chunks/files  $\checkmark$  file based  $\checkmark$ Zarr  $\checkmark$  with zipstore  $\checkmark$ parties  $\times$  same chunk/file

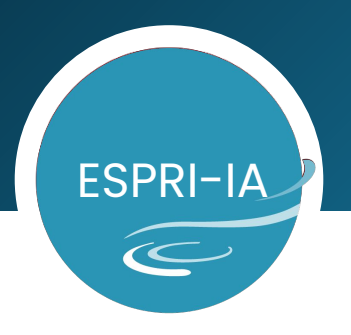

Experiments

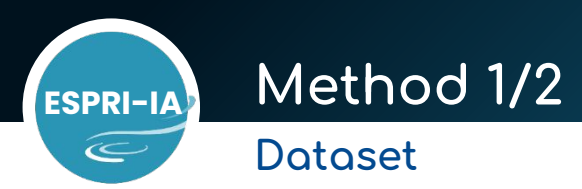

- Dataset size: 8268.86 MBytes. Sequential online extraction: 59 s vs loading: 15.8 s
- Chunks:
	- 896, around 9.22 MBytes/chunk.
	- Chunk: stack of 3 matrices 560x1440 of float 32 bits, from ERA5:
		- Mean Sea Level pressure: 101020.42 ± 1224.54 Pa
		- **Total Column Water Vapor: 22.98**  $\pm$  **5.66 kg/m<sup>2</sup>**
		- U component wind speed at 10 meter above the sea:  $0.14 \pm 5.66$  m/s
- This dataset is big enough to be a partition of a dataset ⇒ The same dataset can be used for chunks by chunks or partitions by partitions experiments.
- Dataset is build using Numpy ndarray: most frequent cases ⇒ Keep in mind that Numpy, as a storage format, is favored in this study!

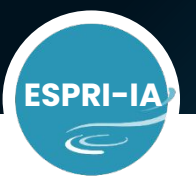

### **ESPRI-IA Method 2/2**

#### **Experimental protocol**

- The experiments are performed on the same hardware (spiritx48-2).
- Read/write on local file system: prevent network overhead and concurrency (/tmp).
- Read/write on SSD: most frequent case in Deep Learning (HAL and Jean Zay) ; HDD has lower access time and getting worst when random read (i.e. blocks, sectors and platters).
- Blocks of files in Linux cache are systematically evicted before and after reads or writes (command vmtouch).
- Every experiment is performed 3 times, only means are considered.
- Experiment is redone if its RSD > 5% (5% rsd ⇔ std = 50 ms for 1 second elapsed time experiment).
- All the chunks of the dataset is read, sequentially or randomly.

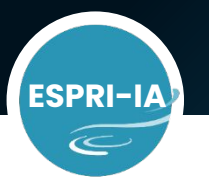

### **ESPRI-IA Compression codecs**

#### **Only lossless ones**

- Lossless compression codecs are general-purpose compression algorithm, expert configuration is not necessary as opposed to <u>lossy codecs</u> (fixed scale offset, quantize, bitround, latent space, etc.) which may have better performances. Jpeg and png are lossy image formats and are not general-purpose and/or deal with integers.
- Studied codecs: lzma (xz), gzip, bz2, zlib, zstd, lz4, lz4hc.
- Blosc version: blosc-bloscLZ (FastLZ), blosc-lz4, blosc-lz4hc, blosc-zlib, blosc-zstd.
- Extra codecs for HDF5: sz, sz3, lzf, blosc2 (blosclz, lz4, lz4hc, zlib, zstd).
- Codecs for HDF5 are from package hdf5plugins (Fortran compliance?).
- Codecs for Numpy and Zarr are from package numcodecs (Fortran compliance?).

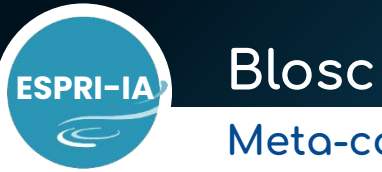

#### **Meta-compressor**

- Blosc is not a compression codec:
	- Wrapps an compression codec and speeds up transmission of data to the CPU.
	- Leverages SIMD (SSE2) and multi-threading capabilities present in recent multi-core processors.
	- Chunks data (again!) to fit the size of the CPU caches so as to fight CPU starvation (waiting too long for data).
- Blosc is production ready!
- Blosc is available for C & Python (wrapper). Any Fortran library? Fortran through C library ?
- More informations at https://www.blosc.org/

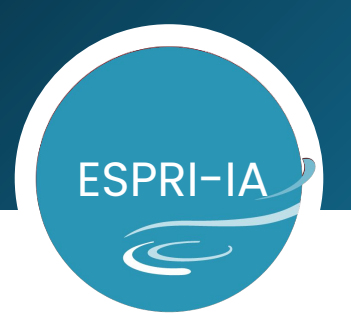

Results

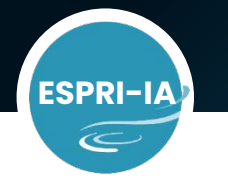

# **ESPRI-IA Blosc superiority 1/3**

#### **Sequential read**

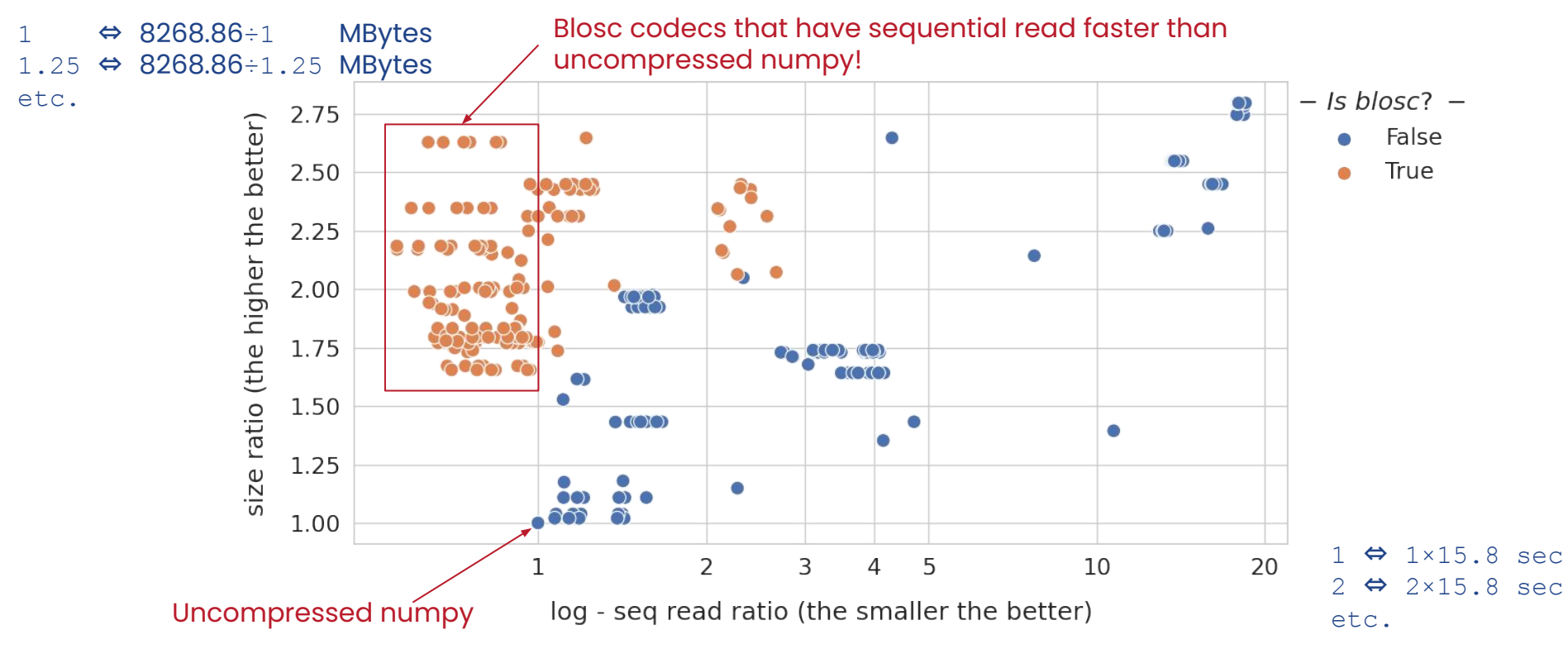

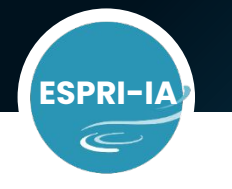

# **ESPRI-IA Blosc superiority 2/3**

#### **Random read**

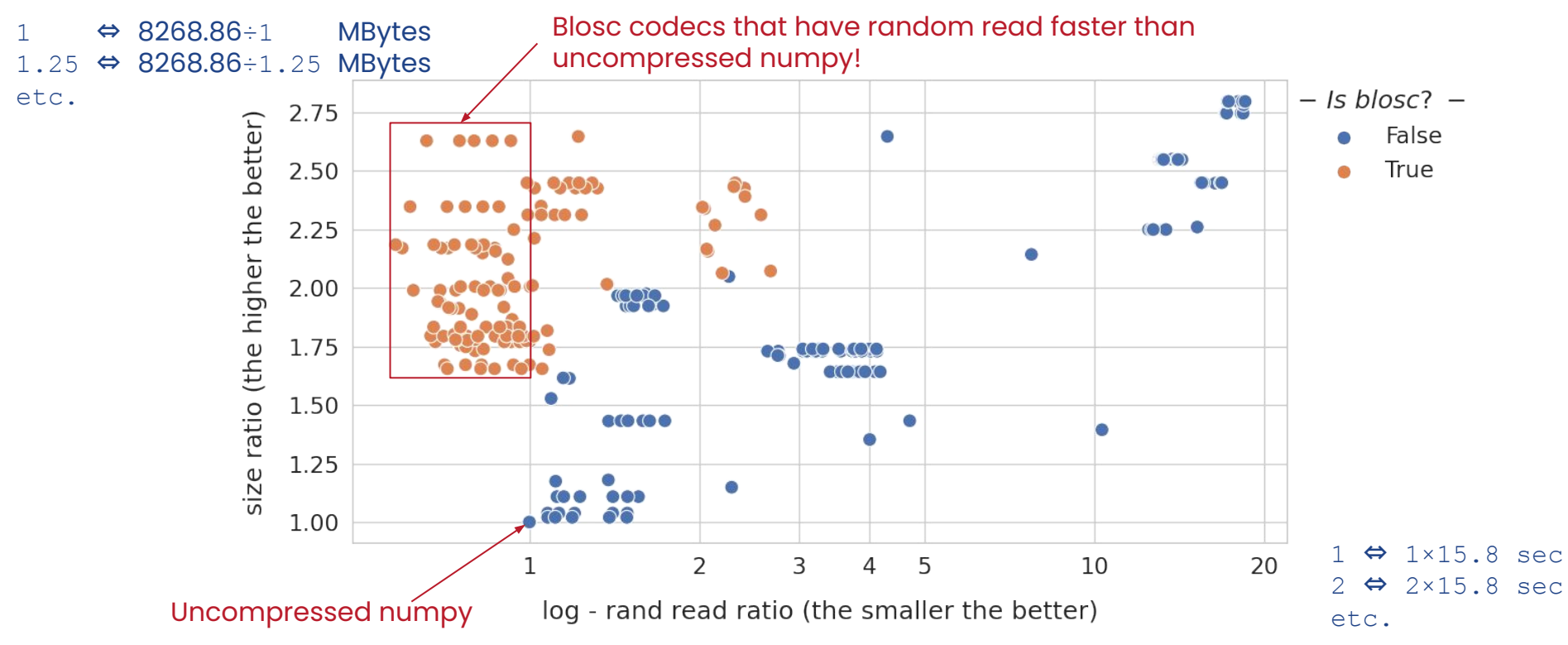

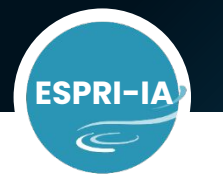

# **ESPRI-IA Blosc superiority 3/3**

#### **Sequential write**

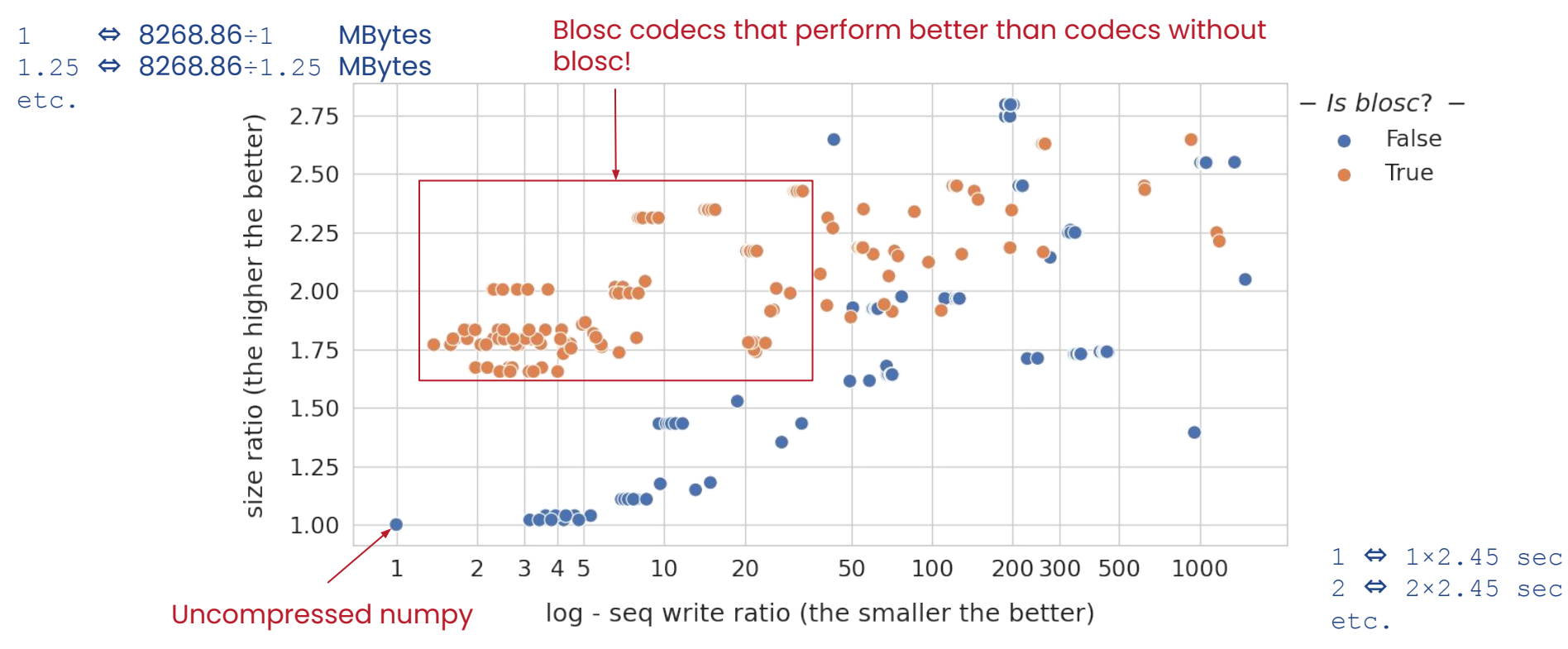

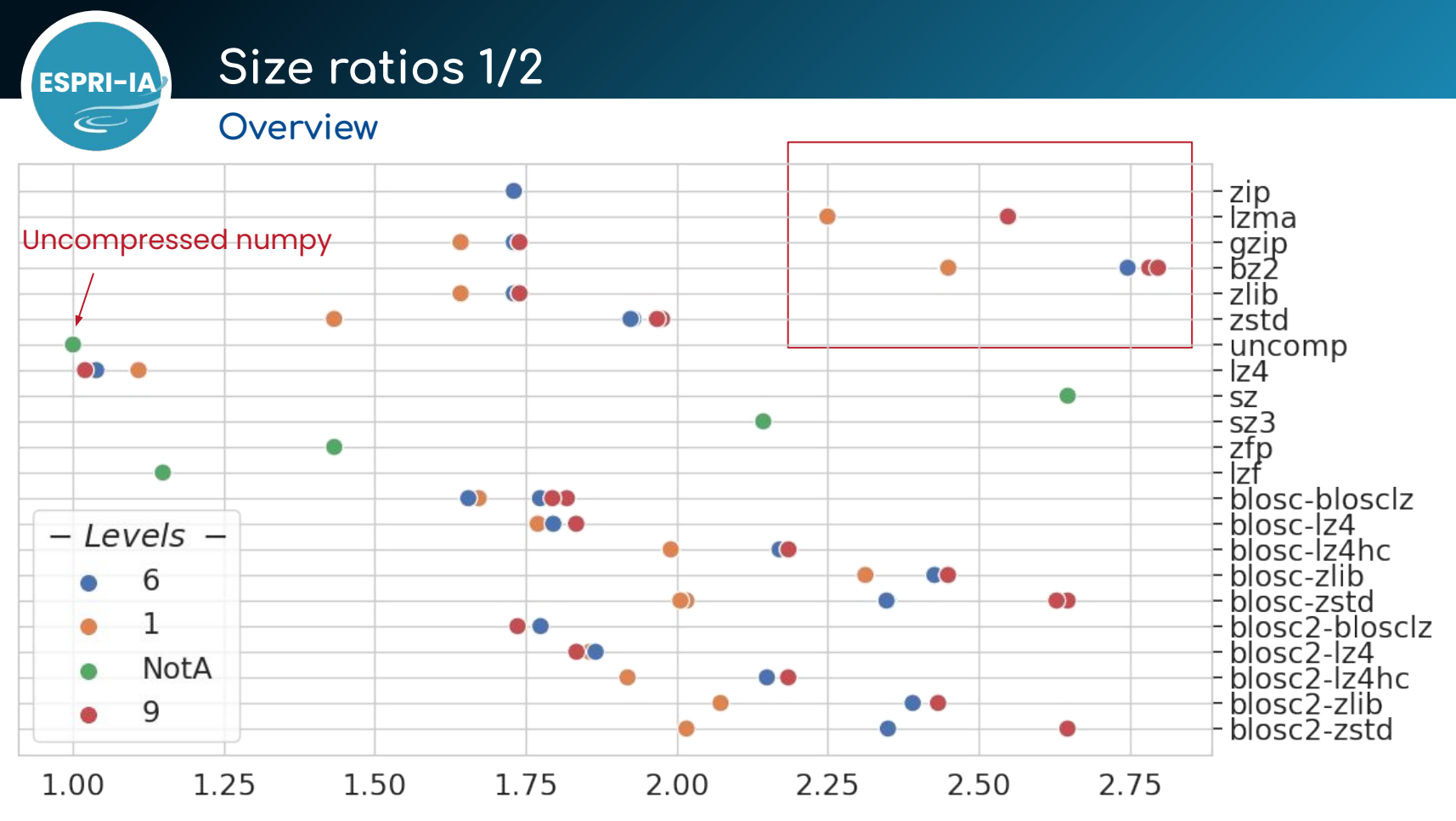

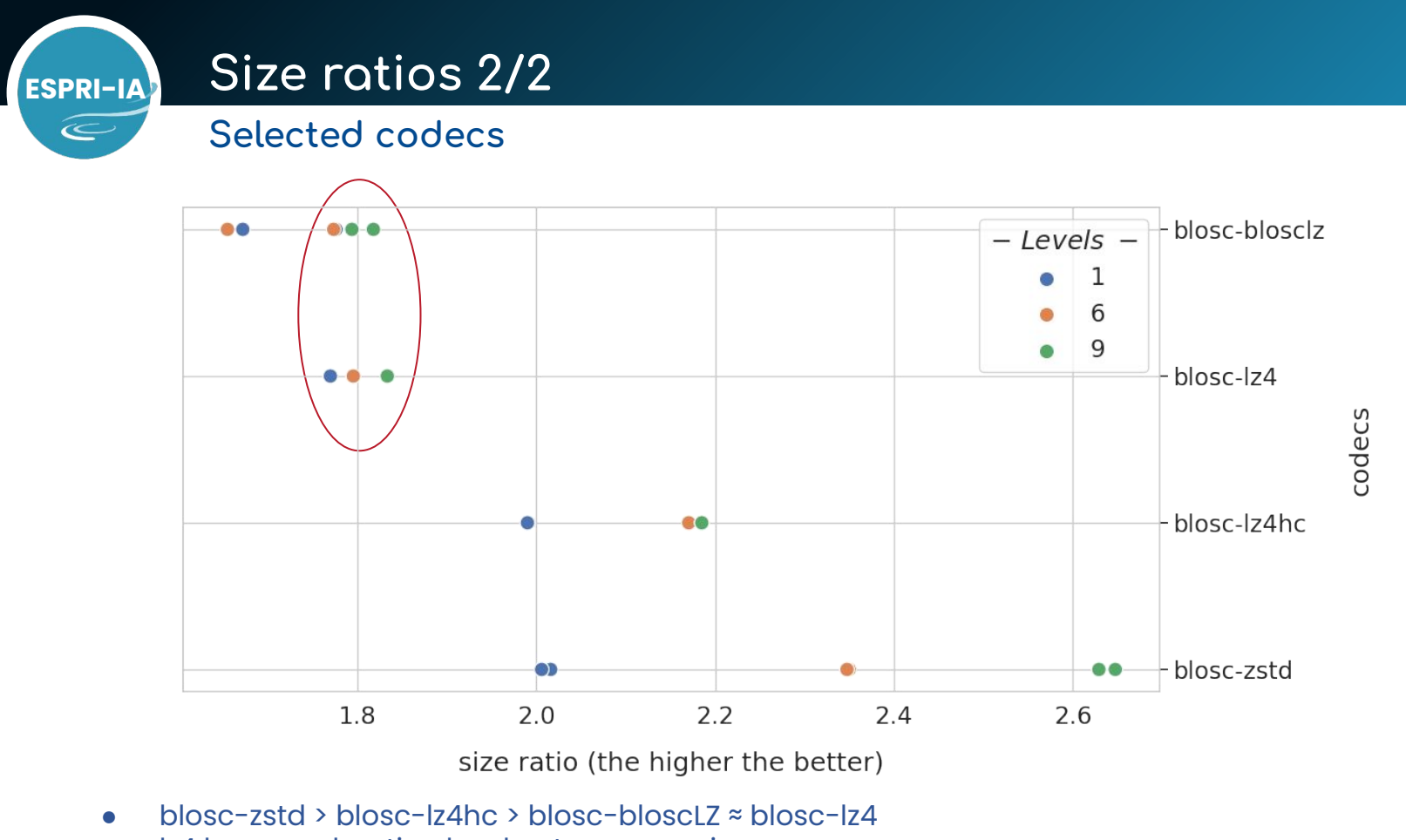

● lz4 has acceleration level not compression encomments and the comments of the comments of the comments of the comm

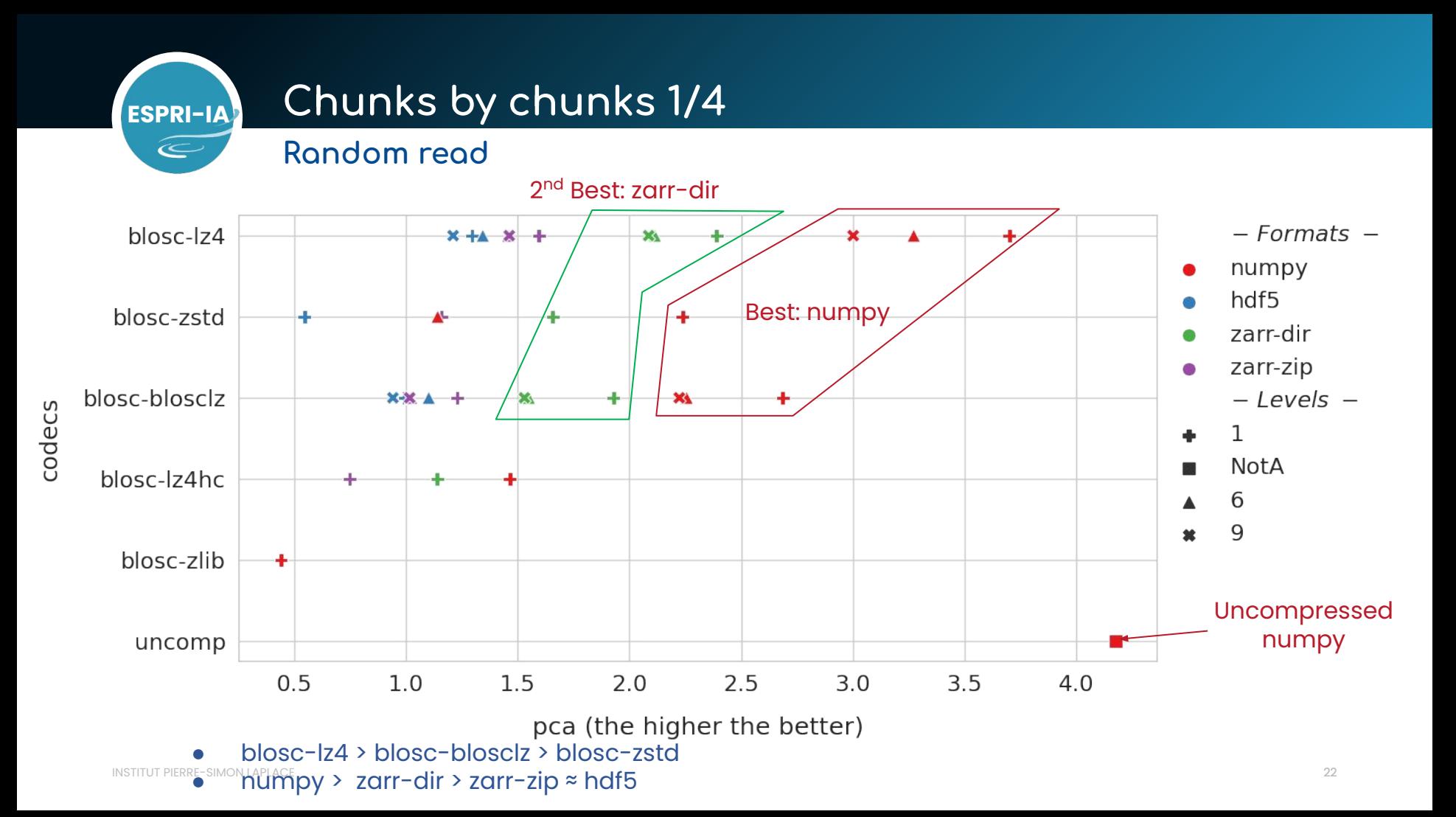

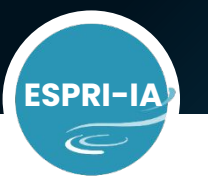

### **ESPRI-IA Chunks by chunks 2/4**

**Random read without write performance** 

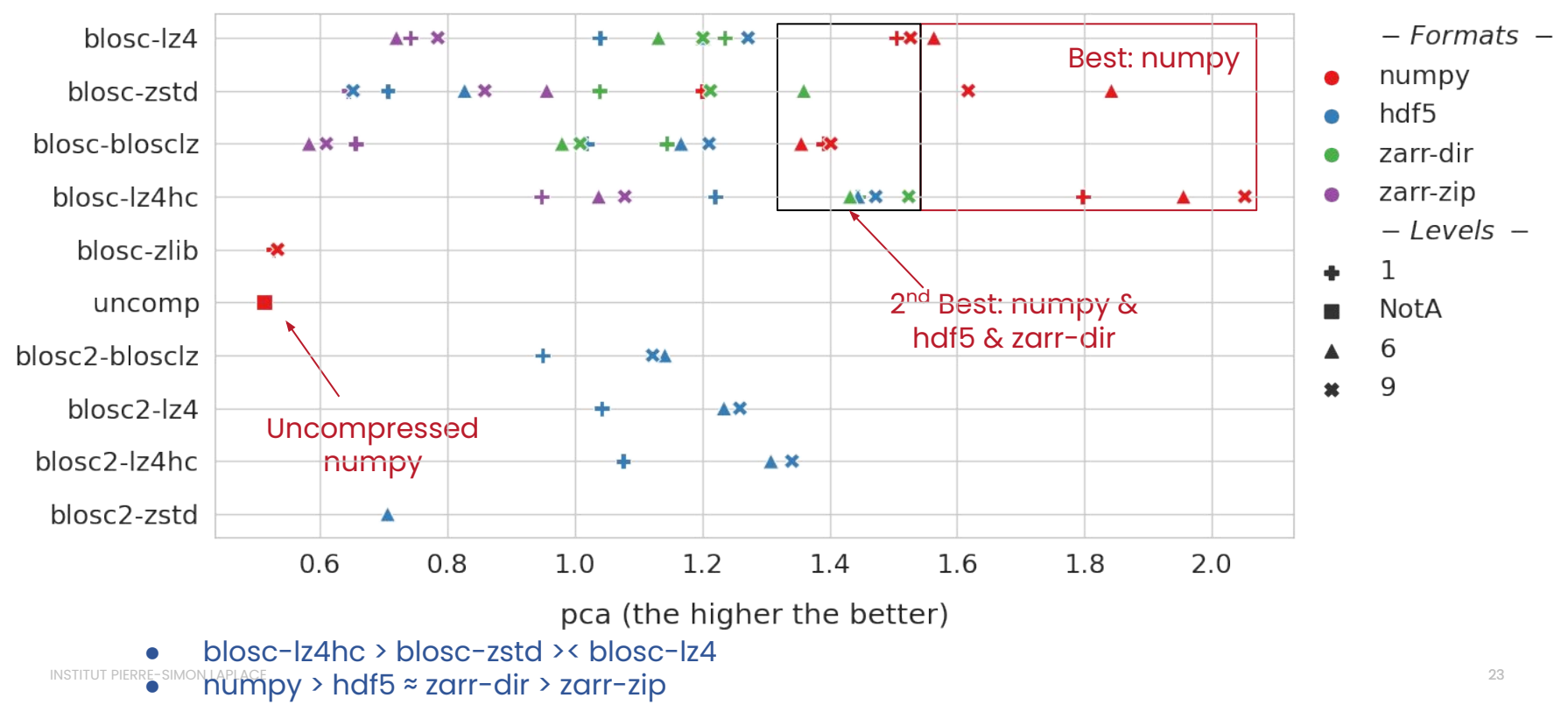

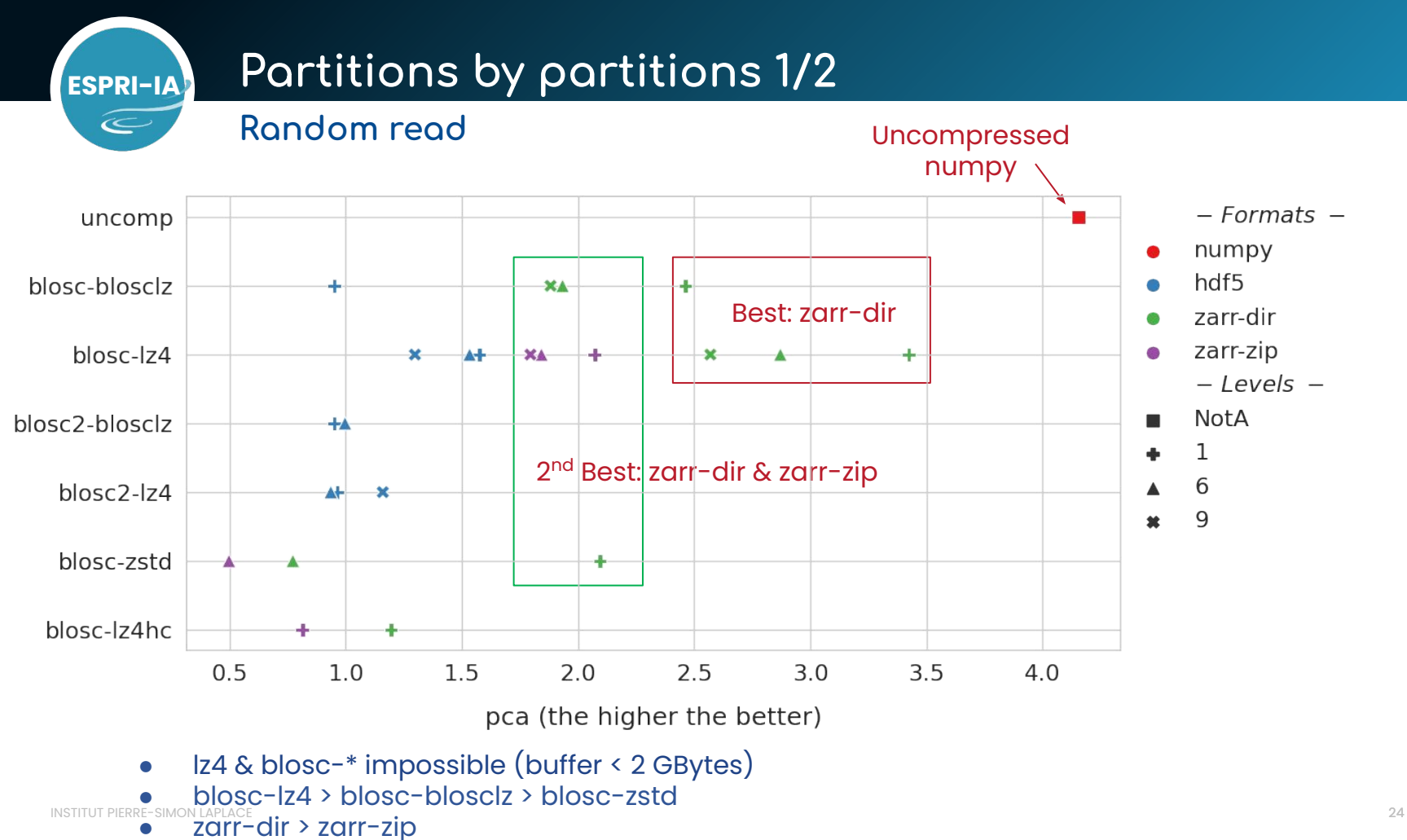

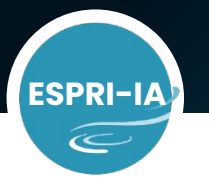

codecs

# **ESPRI-IA Partitions by partitions 2/2**

#### **Random read without write performance**

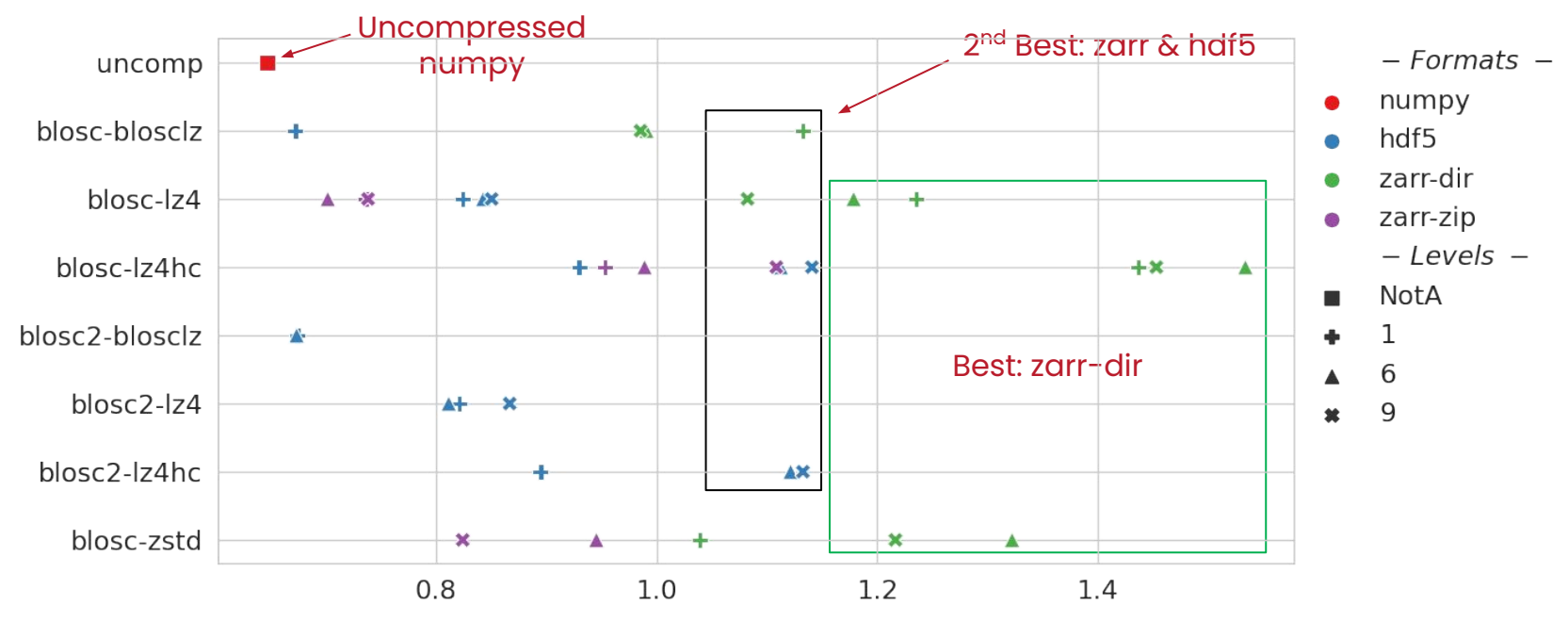

pca (the higher the better)

- lz4 & blosc-\* impossible with numpy (buffer < 2 GBytes)
- blosc-lz4hc > blosc-zstd > blosc-lz4
- INSTITUT PIERRO SIMONZOPP<sup>oli</sup>t > zarr-zip ≈ hdf5  $^{25}$

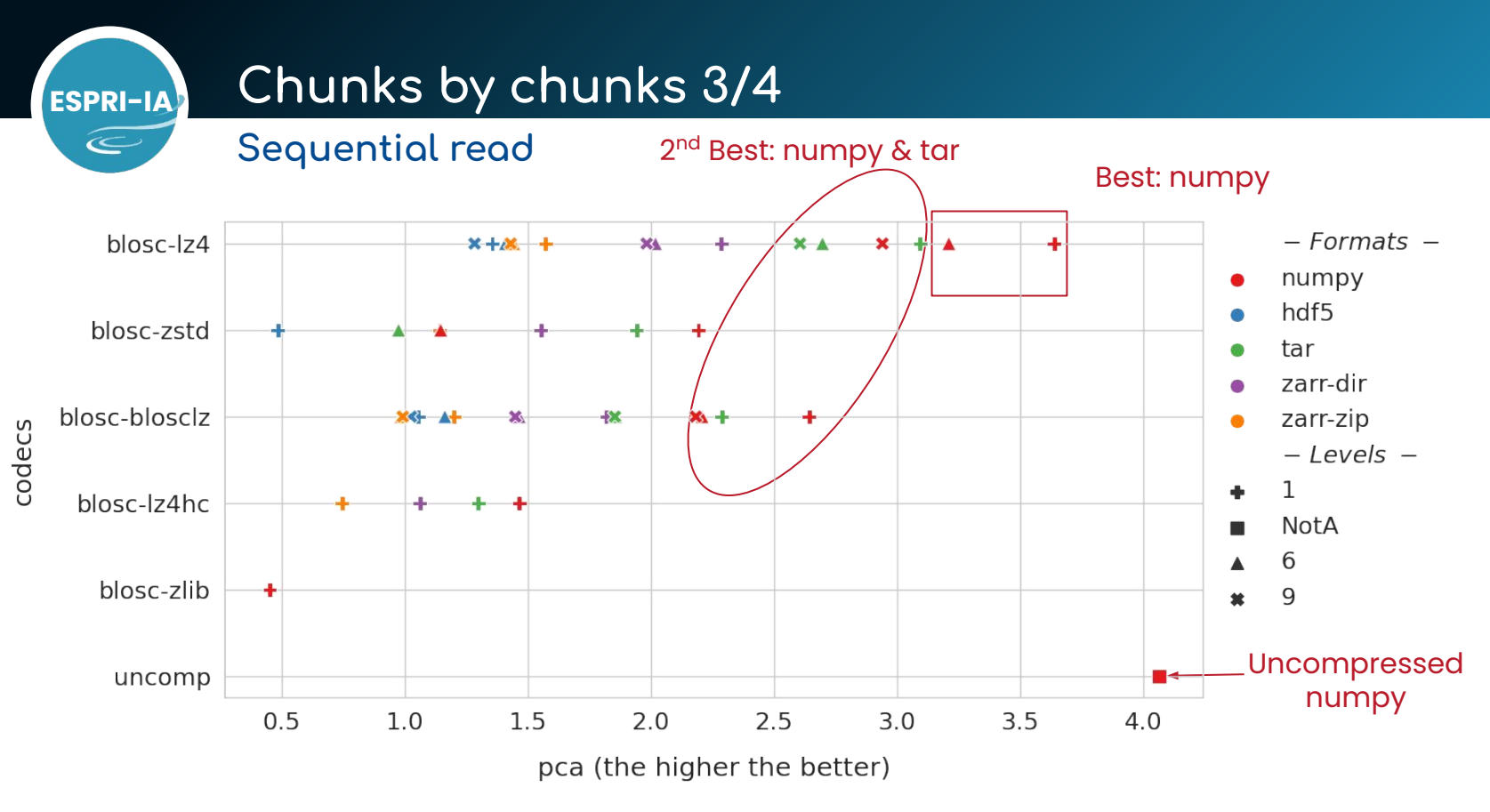

- blosc-lz4 > blosc-blosclz > blosc-zstd
- numpy > tar > zarr-dir

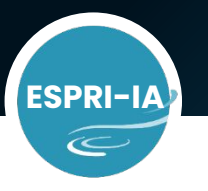

codecs

### **ESPRI-IA Chunks by chunks 4/4**

Sequential read without write performance

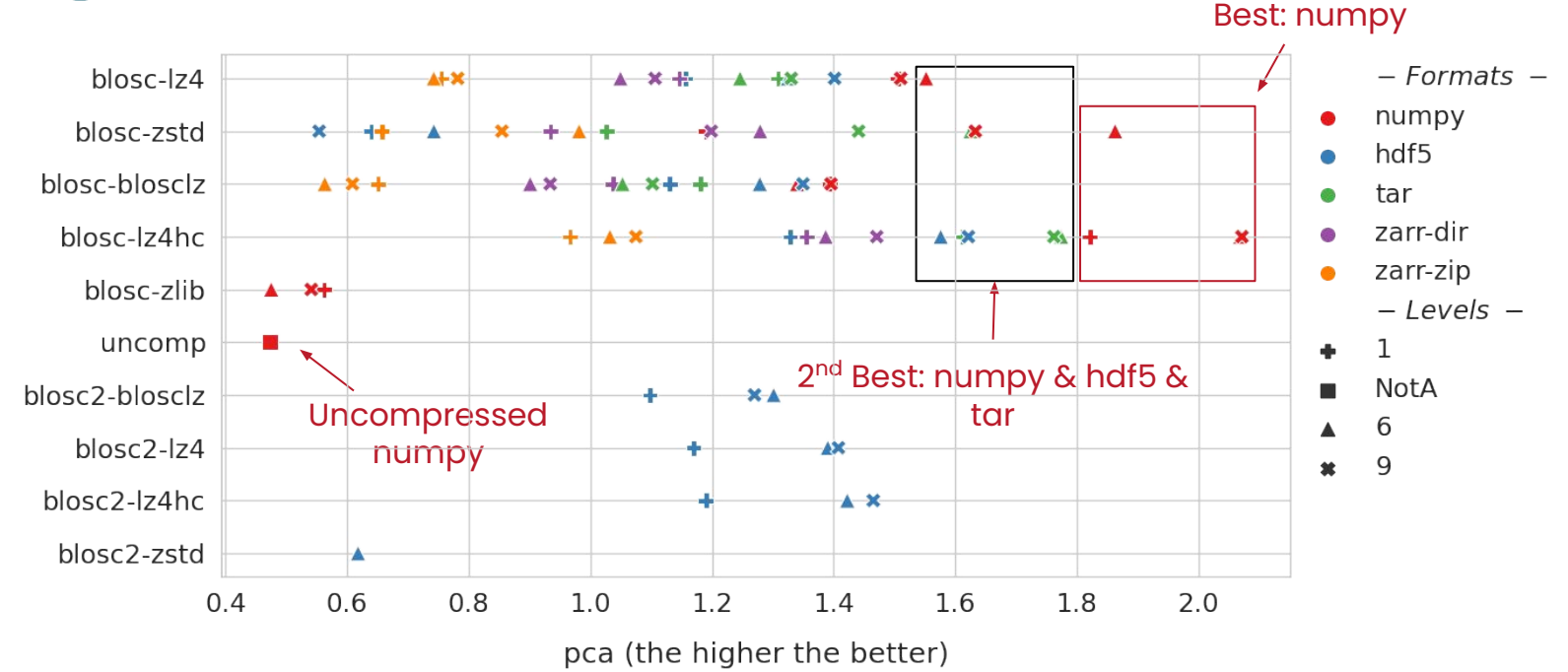

- $\bullet$  blosc-lz4hc > blosc-zstd > blosc-lz4
- numpy > tar > hdf5

# **ESPRI-IA Conclusions**

#### For large training dataset in Deep Learning

- Compression codecs
	- Decompression elapsed time is not related to compression elapsed time.
	- LZMA and bz2 are not suitable for scientific computations.
	- Alway wrap your compression codec with blosc: loading compressed data is faster than loading uncompressed data!
	- Blosc-lz4 seems to be best compromise: default codec for Zarr for good reasons.
	- Blosc-lz4hc is the best option if write overhead doesn't matter so much.
	- Blosc-lz4 and Blosc-blosclz has roughly the same compression ratio.
	- lz4 & blosc are not suitable for large partitions (buffer < 2 GBytes).
- Storage formats
	- Numpy is the best suitable format but you must save the shape and dtype information!
	- If the dataset abstraction is required, Zarr is a good option.
	- If over file quota:
		- Random read: Zarr-zipstore > HDF5 + shuffling & partitioning
- INSTITUT PIERRE-SIMON LAPLACE **Shuffling & partitioning** and the state of the state  $^{28}$ Sequential read: Numpy + Tar + shuffling & partitioning > Zarr-zipstore ≈ HDF5 +

 $\in$ 

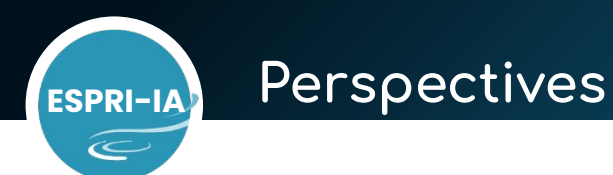

#### Suggestions:

- Use or implement chunks loading ahead of time (e.g. workers for Pytorch).
- If write overhead is critical, compress offline.
- Make your own application oriented benchmarks!

Experiment notebooks, results in csv and many more plots available at: [https://gitlab.in2p3.fr/ipsl/espri/espri-ia/projects/storage\\_formats](https://gitlab.in2p3.fr/ipsl/espri/espri-ia/projects/storage_formats)

Compression tutorial notebook at:

[https://ipsl.pages.in2p3.fr/formations/jupyter-notebooks-examples/engineering/storage\\_formats\\_for\\_](https://ipsl.pages.in2p3.fr/formations/jupyter-notebooks-examples/engineering/storage_formats_for_floats.html) [floats.html](https://ipsl.pages.in2p3.fr/formations/jupyter-notebooks-examples/engineering/storage_formats_for_floats.html)

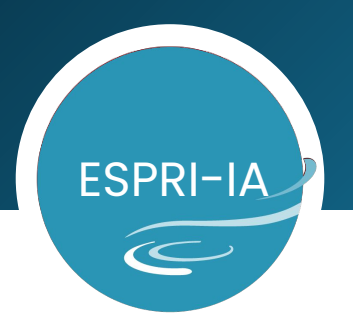

 $Q & A$